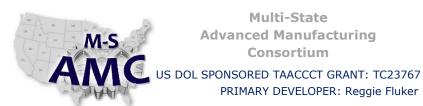

### **Multi-State Advanced Manufacturing** Consortium

**RELEASE DATE** 

12/25/2015

**VERSION** 

v 002

**PAGE** 

1 of 2

## **Digital Literacy III: The Internet & Beyond**

PRIMARY DEVELOPER: Reggie Fluker - Henry Ford College

Unit 2 E-mail Communication LAB 1 GMAIL (Instructor)

### **Explanation**

In this lab, students will demonstrate knowledge of e-mail tools and features in Gmail to add contacts to an address book as well as send, respond-to, and organize e-mail messages.

There are no prompts for this lab.

### **Assessment Rubric**

| CRITERIA                               | POOR<br>0-2                                                                                                    | FAIR<br>3-5                                                                                                    | GOOD<br>6-8                                                                                               | EXCELLENT<br>9-10                                                                                                 | Score |
|----------------------------------------|----------------------------------------------------------------------------------------------------|----------------------------------------------------------------------------------------------------|----------------------------------------------------------------------------------------------------|----------------------------------------------------------------------------------------------------|-------|
| Gmail Basics                           | Creates a new Google/Gmail account or logs in to an existing account                                                              | Meets the previous criteria and creates an automatic signature line                                            | Meets the previous criteria and creates a vacation reply                                                  | Meets the previous criteria and adds the instructor as a contact                                                  |       |
| Sending Messages                       | Accesses the Compose window, and sends an e-mail to the instructor with a relevant subject line and message text                  | Meets the previous criteria and is also able to format the font-type, size, bold, italic, underline, and color | Meets the previous criteria and is also able to include a numbered or bulleted list in the message text   | Completes steps<br>5-9 in the lab<br>procedure                                                                    |       |
| Reading Messages                       | Is able to access the Inbox, identify/locate, flag, and open new messages                                                         | Meets the previous criteria and completes step 12 in the lab procedure                                         | Meets the previous<br>criteria and<br>completes steps 12<br>and 13 in the lab<br>procedure                | Completes steps 10-14 in the lab procedure. To receive a 10 students must know to scan the file before opening it |       |
| Responding to E-<br>mail               | Is able to reply-to<br>and forward an e-<br>mail with an<br>appropriate subject<br>line and message<br>text                       | Meets the previous<br>criteria and is also<br>able to mark an e-<br>mail as SPAM                               | Meets the previous<br>criteria and is also<br>able to show<br>message details                             | Completes steps<br>15-19 in the lab<br>procedure                                                                  |       |
| Organizing and<br>Managing<br>Messages | At minimum, is able to delete the message from the Inbox; at maximum the message is also located and purged from the Trash folder | Meets the previous criteria, locates a forwarded message in the Sent folder, and archives the message          | Meets the previous criteria, creates and applies a label, navigates to the label, and locates the message | Completes steps<br>20-25 in the lab<br>procedure                                                                  |       |

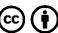

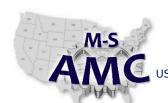

# Multi-State Advanced Manufacturing Consortium

US DOL SPONSORED TAACCCT GRANT: TC23767

PRIMARY DEVELOPER: Reggie Fluker - Henry Ford College

RELEASE DATE 12/25/2015

VERSION v 002

PAGE 2 of 2

### **Digital Literacy III: The Internet & Beyond**

Unit 2 E-mail Communication

LAB 1 GMAIL (Instructor)

### **SAFETY DISCLAIMER:**

M-SAMC educational resources are in no way meant to be a substitute for occupational safety and health standards. No guarantee is made to resource thoroughness, statutory or regulatory compliance, and related media may depict situations that are not in compliance with OSHA and other safety requirements. It is the responsibility of educators/employers and their students/employees, or anybody using our resources, to comply fully with all pertinent OSHA, and any other, rules and regulations in any jurisdiction in which they learn/work.

M-SAMC will not be liable for any damages or other claims and demands arising out of the use of these educational resources. By using these resources, the user releases the Multi-State Advanced Manufacturing Consortium and participating educational institutions and their respective Boards, individual trustees, employees, contractors, and sub-contractors from any liability for injuries resulting from the use of the educational resources.

### **DOL DISCLAIMER:**

This product was funded by a grant awarded by the U.S. Department of Labor's Employment and Training Administration. The product was created by the grantee and does not necessarily reflect the official position of the U.S. Department of Labor. The Department of Labor makes no guarantees, warranties, or assurances of any kind, express or implied, with respect to such information, including any information on linked sites and including, but not limited to, accuracy of the information or its completeness, timeliness, usefulness, adequacy, continued availability, or ownership.

### **RELEVANCY REMINDER:**

M-SAMC resources reflect a shared understanding of grant partners at the time of development. In keeping with our industry and college partner requirements, our products are continuously improved. Updated versions of our work can be found here: <a href="http://www.msamc.org/resources.html">http://www.msamc.org/resources.html</a>.

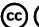

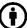